## QUICK START REMOTE GUIDE //

## nep ! iptv

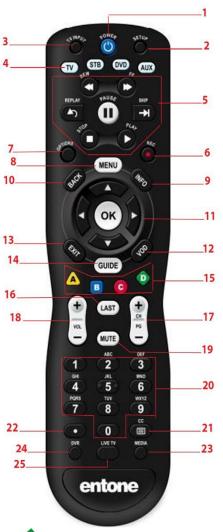

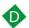

Displays Caller ID log

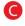

- Launches local weather app

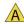

A - Launches apps

| Button (s)                                                                                                    | Description                                                          |
|----------------------------------------------------------------------------------------------------|----------------------------------------------------------------------|
| Device National Control of the Control of the Contr |                                                                      |
| 1. POWER                                                                                                    | Switches the power on/off for the currently selected device          |
|                                                                                                    | Switches STB to power on or standby mode                             |
| 2. SET UP                                                                                                    | Set up remote for TV                                                 |
| 3. TV/INPUT                                                                                                    | Changes the current A/V input of the selected                        |
|                                                                                                    | device programmed (i.e. TV or AUX)                                   |
| 4. DEVICE                                                                                                    | TV: Select to control TV (if programmed)                             |
| CONTROL                                                                                                    | STB: This button is pre-programmed to control the                    |
|                                                                                                    | Entone device                                                        |
|                                                                                                    | DVD: Select to control DVD (if programmed)                           |
| F TRANSPORT                                                                                                    | AUX: Select to control another device (if programmed)                |
| 5. TRANSPORT                                                                                                    | Controls video program for LIVETV/DVR/VOD                            |
| KEYS                                                                                                    | REPLAY: Goes back approx. 30 seconds                                 |
|                                                                                                    | REW: Rewinds video                                                   |
|                                                                                                    | FF: Fast forwards video SKIP: Advances ahead in 30 second increments |
|                                                                                                    |                                                                      |
|                                                                                                    | PAUSE: Pauses video                                                  |
| 6. REC                                                                                                    | STOP: Stops playback of video Starts or stops recording a program    |
| 7. OPTIONS                                                                                                    | Provides additional options for certain on-screen menu or            |
| 7. OPTIONS                                                                                                    | highlighted item                                                     |
| 8. MENU                                                                                                    | Displays on-screen menu or home screen                               |
| 9. INFO                                                                                                    | Displays on-screen information about the current                     |
| 3. IIVI O                                                                                                    | V/VOD/DVR program                                                    |
| 10.BACK                                                                                                    | Goes back one level within menus                                     |
| 11.NAVIGATION                                                                                                    | ARROW KEYS: Navigates within the on-screen guide                     |
| 711111111111111111111111111111111111111                                                                                                    | LEFT/RIGHT: Rewinds/Fast Forwards video                              |
| 12.VOD                                                                                                    | Feature enabled by your service provider                             |
| 13.EXIT                                                                                                    | Exits the current menu item or back to LIVE TV                       |
| 14.GUIDE                                                                                                    | Displays the on-screen program guide                                 |
| 15.SHORTCUT                                                                                                    | Color-code buttons correspond to the features that                   |
|                                                                                                    | are enabled by your service provider                                 |
| 16.LAST                                                                                                    | Changes channel to the previously viewed channel.                    |
| 17.CH/PG                                                                                                    | Changes channel up/down or pages up/down within the                  |
|                                                                                                    | on –screen program guide.                                            |
| 18. VOL +/-                                                                                                    | Increases or decreases TV volume                                     |
| 19. MUTE                                                                                                    | Turns TV volume on/off                                               |
| 20. NUMBER                                                                                                    | Allows direct access to specific channels and menu items             |
| KEYS                                                                                                    |                                                                      |
| 21. CC                                                                                                    | Toggles closed captioning on/off                                     |
| 22. DOT                                                                                                    | Used when entering a period in certain channels.                     |
|                                                                                                    | Displays on-screen keyboard for certain applications                 |
| 23. MEDIA                                                                                                    | Lists DVR recordings                                                 |
| 24. DVR                                                                                                    | Feature enabled by your service provider                             |
| 25. LIVE TV                                                                                                    | Brings you back to LIVE TV                                           |

## **Auto Program Remote for Television**

- 1. Turn on TV.
- 2. Press the TV button.
- 3. Press and hold the Setup button until the LED light blinks twice.
- 4. Press the number keys "9" "9" "1".
- 5. Press the Power button.

  \* If the TV turns off after this step, press the STB button and set up is complete.
- 6. Press the Channel Up button repeatedly until the TV turns off.
- 7. Press the Setup button until the LED light blinks twice to save the code.
- 8. Press the STB button.

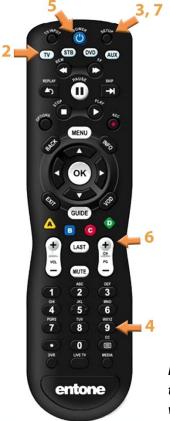

For additional assistance, tune to Channel 9000 for a video tutorial.